ISSN 1563-0285 Индекс 75873; 25873

# **ЭЛ-ФАРАБИ атындагы КАЗАК; УЛТТЬЩ УНИВЕРСИТЕТ1 КАЗАХСКИЙ НАЦИОНАЛЬНЫЙ УНИВЕРСИТЕТ имени АЛЬ-ФАРАБИ**

# **ШЫ**  ВЕСТНИК

ХАЛЫКАРАЛЫК, КДТЫНАСТАР ЖЭНЕ ХАЛЬЩАРАЛЫК, К,¥К,ЫК, СЕРИЯСЫ

**СЕРИЯ МЕЖДУНАРОДНЫЕ ОТНОШЕНИЯ И МЕЖДУНАРОДНОЕ ПРАВО** 

 $A J M A T b I$   $\aleph_2$   $\aleph_3$   $(55)$  2011

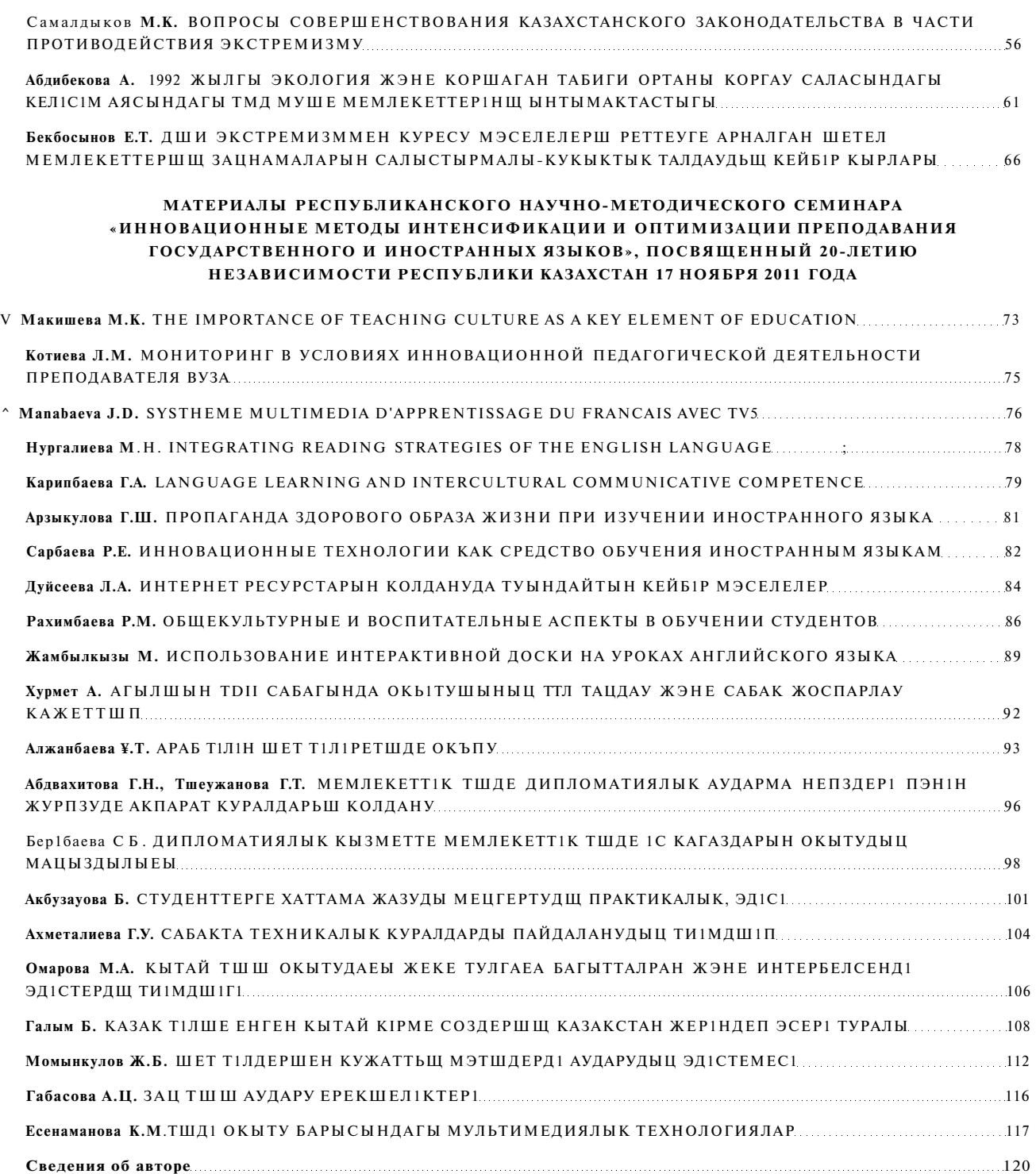

студентов к организации и участию в учебных и научных конференциях, олимпиадах, научно-исследовательской работе, их ориентацию на гуманистическое поведение, развитие самосознания и самоутверждения, формирование патриотизма, потребности в благотворительной деятельности, милосердии. Воспитание в подготовке специалиста включает профессиональные , научные, социальные, нравственные аспекты. Профессиональная подготовка осуществляется через глубокое изучение цикла профильных дисциплин, приобретения практических навыков в процессе учебы, во время общения с пациентами, практикующими врачами и средним медицинским персоналом. Несомненным воспитательным эффектом обладает привлечение студентов к выполнению научно-исследовательской работы, способствующей развитию у них способности к аналитическому

поиску решений теоретических и практических проблем, овладению методами научного наблюдения, обобщения. Воспитание общей культуры достигается при посещении музеев, картинных галерей, обсуждение со студентами текущих политических и социальных событий. Таким образом, система воспитания в университете должна быть органично интегрированной в образовательн ый процесс, направленной на формирование как общечеловеческих, так и профессионально значимых ценностей и качеств личности, навыков эффективной коммуникации, мотивации к дальнейшему непрерывному саморазвитию, поддержанию общей культуры.

1. *Горшунова Н.К., Медведев Н.В.* Воспитательная и общекультурная компоненты высшего образования // Фундаментальные исследования. - 2009. - № 5 - С. 87-88.

### *М. Жамбылкызы*

# **ИСПОЛЬЗОВАНИЕ ИНТЕРАКТИВНОЙ ДОСКИ НА УРОКАХ АНГЛИЙСКОГО ЯЗЫКА**

**Интерактивная доска** - это сенсорный экран, подсоединенный к компьютеру, изображение с которого передает на доску проектор. Достаточно только прикоснуться к поверхности доски, чтобы начать работу на компьютере.

В 1991 году компания SMART Technologies Inc. выпустила первую электронную интерактивную доску. С тех пор оборудование SMART пользуется неизменным успехом у профессионалов всего мира: в школах и вузах, проектных организациях, государственных и бизнес-структурах, силовых ведомствах. Компания SMART Technologies объявила, что согласно докладу европейской ассоциации European Schoolnet о влиянии информационных и коммуникационных технологий (ИКТ) на успеваемость использование интерактивных досок помогает улучшить результаты студентов, особенно по английскому языку, математике и естественнонаучным дисциплинам.

Интерактивная доска на уроках английского языков выполняет функции активного экрана при демонстрации на ней презентаций, текстовых документов, рисунков, фильмов и т.д.; ее можно использовать в качестве традиционной доски, где мел заменен маркером, а изображение строится на панели электронной доски; но преимущественное использование заключается в совмещении функций экрана и традиционной доски с возможностью сохранения проектов для дальнейшего использования. Работа с интерактивными досками предусматривает творческое использование материала. Часть экрана легко скрыть, например при работе с тестом, и показать его при необходимости и т.д.

Д ля работы с интерактивной доской не требуется специальных навыков или знаний. Перед началом работы доска подключается к компьютеру и проектору. На нее, как на экран, проецируется изображение от любого источника (компьютерного или видео сигнала), с которым Вы теперь можете работать прямо на поверхности доски. Манипуляции компьютерной мышь ю осуществляются касанием поверхности, тем самым докладчик имеет полный доступ к управлению компьютером. Интерактивная доска позволяет работать без использования клавиатуры, «мыши» и монитора компьютера. Все необходимые действия можно проделывать непосредственно на экране посредством специального маркера или даже пальца. Специальное программное обеспечение для интерактивных досок позволяет работать с текстами и объектами, аудио- и видеоматериалами, Интернет-ресурсами, делать записи от руки прямо поверх открытых документов и сохранять информацию, а также рисовать, чертить схемы и графики как на обычной лоске.

На сегодняшний день наиболее популярным программным обеспечением для интерактивной доски являются программные оболочки «Notebook»n «Lynx4», они просты в применении, удобный интерфейс облегчает процесс создания интерактивных заданий. Данное программное обеспечение позволяет одновременно работать с текстом, графическим изображением, видео и аудиоматериалами, управляя процессом работы с помощью указки по сенсорной поверхности доски. Возможность анимации, перемещение объектов, изменение и выделение наиболее значимых элементов при помощи цвета, шрифта позволяют задействовать визуальные, аудиальные, а также кинестетические каналы усвоения информации. Кроме того, программные оболочки «Notebook» Н "Lynx4" позволяют четко структурировать занятия. Возможность сохранять уроки, дополнять их записями улучшает способ подачи материала. Страницы можно просматривать в любом порядке, демонстрируя определенные темы и возвращаясь к изученному материалу, а рисунки и тексты перемещать с одной страницы на другую. Очень удобно размещать иллюстрированные задания на слайде при выполнении тестовых заданий и самостоятельных работ или в рамках обобщающего урока. Большой экран и наглядность позволяют разрешить вечную проблему раздаточного материала.

Особыми преимуществами обладает интерактивная доска для обучения иностранным языкам. Заранее подготовленные тематические тексты, обучающие и проверочные упражнения, иллюстрации, аудио и видеоматериалы служат опорой для введения или активизации материала урока, повторения и закрепления речевых моделей и грамматических структур, совершенствования навыков чтения и восприятия иноязычной речи на слух, контроля и самоконтроля знаний. Вместе с интерактивной доской SMART Board поставляется программное обеспечение SMART Notebook. Оно позволяет создавать записи, которые могут включать различные виды информации (тексты, видео, схемы, таблицы, знаки, рисунки). Программное обеспечение обладает такими возможностями:

1) При объяснении грамматического материала (например: составление различных типов предложений) использование разноцветных карандашей помогает выделить главное, заострить внимание на употреблении нужной формы смыслового глагола и местоположении вспомогательного в предложении.

2) На экране можно запечатлеть ход мыслей, зафиксировать порядок работы и при необходимости есть возможность вернуться к началу изложения или более сложному аспекту материала урока (например: тема «Разница в употреблении и образовании времен "Simple" и "Progressive").

3) Функция «drag and drop» позволяет перемещать картинки и слова при выполнении заданий типа: «подбери под пару», «сделай сочетание», «соотнеси» (в отличие от презентаций PowerPoint. где все объекты размещаются на своих местах в ходе создания, далее произвольным образом не могут быть изменены).

4) На одном слайде можно разместить несколько кадров данного урока и проследить ход мысли

5) Весь материал проведенного урока с интерактивной доской можно сохранить в записи, и преподавателю нет необходимости все заново писать и создавать

В программе имеется большая коллекция готовых тематических картинок, которые также можно использовать на уроках введения, закрепления, активизации и контроля всех видов речевой деятельности обучающихся.

Разнообразие стилей и общения, и обучения на уроке, использование мультимедийных интерактивных технологий - все это обогащает содержание урока, ускоряет темп его проведения, повышает интерес к изучению английского языка. На уроках английского языка интерактивная доска может применяется на различных этапах урока и при обучении различным видам речевой деятельности: во время фонетической и речевой зарядки, введения и отработки лексики и речевых моделей, активизации грамматического материала, обучению правописанию и восприятию иноязычной речи на слух.

При обучении чтению используются приемы «Установление соответствий», «Восстановление деформированного текста», «Текст с пропусками», «Выделение необходимой информации».

Коммуникативную ценность при обучении говорению имеют задания «Незаконченное предложение», «Соотнесение реплик в диалоге», «Установление соответствий». Полезной при создании подобных заданий является флэш-анимация, готовые схемы можно найти в интернете и заполнить их необходимым тематическим материалом.

При введении лексического материала наиболее эффективными являются такие приемы, как: «Распределение на группы», «Убери лишнее», «Сопоставление», «Заполнение пробелов». Для разработки данных заданий используется функция клонирования, которая позволяет увеличить количество одинаковых объектов. На их материале можно не только вводить новые лексические единицы, но и обучать постановке вопроса, составлению высказывания, организации речевой ситуации, что способствует развитию коммуникативных умений.

Аудиозаписи, сделанные носителями языка, удобный интерфейс, игровая форма позволяют заинтересовать студента и добиться определенных результатов при обучении восприятию и пониманию иностранной речи на слух. Анализируя возможности программных оболочек при работе с аудио и видеоматериалами, следует отметить, что в программной оболочке "Notebook" процесс прослушивания и просмотра непрерывен. Программная оболочка "Lynx4" позволяет останавливаться, повторять, возвращаться к нужному моменту, что облегчает процесс восприятия и понимания иноязычной речи дает больше возможностей для работы с фрагментами аудио текста и видео фильма. На интерактивной доске можно захватывать видео изображения и отражать их статично, чтобы иметь возможность обсуждать и добавлять к ним свои комментарии.

При обучении письменной речи и правописанию наиболее эффективными являются задания: «Заполнение пробелов», «Восстановление деформированного текста», «Текст с пропусками». Большим подспорьем выступают функции «Шторка», которая позволяет быстро и эффективно организовывать контроль, и «Прозрачность», благодаря которой можно высвечивать правильные варианты.

При отработке грамматического материала можно использовать приемы: «Найди ошибку», «Убери лишнее», «Заполнение пробелов», «Текст с пропусками», «Создание схем», «Лингвистические игры». В данном виде деятельности нам на помощь приходит режим Граффити. Написать-начертить, дорисовать-нарисовать, подчеркнуть-зачеркнуть - все это доступно с помощью электронных перьев (на лотке, либо на панели инструментов). Во время презентации грамматического явления можно представить схему, используя разные цвета для привлечения внимания учащихся к тому или иному аспекту. Часть материала можно скрыть, используя функцию «Шторка». При изучении отдельных речевых конструкций целесообразно использовать тесты с пропусками, которые позволяют контролировать сформированность грамматических навыков быстро и

эффективно. Можно использовать электронные учебники и видеоуроки.

Систематическая работа с интерактивной доской обеспечивает целостность и последовательность усвоения учебного материала, предоставляет студентам возможность для проявления самостоятельности как в выборе тестов, так и в способах выполнения заданий, содействует повышению мотивации, созданию оптимальных условий для самоконтроля.

Анализ уроков и интерактивных заданий к ним доказывает, что использование интерактивной лоски позволяет включить всех стулентов в процесс познания на максимальном для каждого обучающегося уровне успешности, стимулировать развитие мыслительной и творческой активности, интенсифицировать процесс обучения, способствовать увлечению предметом, созданию наилучших условий для овладения навыками говорения и восприятия речи на слух, что обеспечивает в конечном счете эффективность усвоения материала на уроках иностранного языка.

### Преимущества использования интерактивной доски на уроках английского языка:

Применение интерактивной доски выявило ряд преимуществ:

1. Разнообразие цветов, доступных на интерактивной доске, позволяет выделять важные области и привлекать внимание к ней, связывать общие идеи или показывать их отличие и демонстрировать ход размышления.

2. Возможность делать записи позволяет добавлять информацию, вопросы к тексту или изображениям на экране. Все примечания можно сохранить, просмотреть или распечатать.

3. Возможность перемещения объектов на доске, их группировка по определенным признакам. Позволяет работать с написанным текстом, экономя время.

4. Возможность использования ярких иллюстраций, которые помогают понять незнакомое слово, сделать работу с материалом более яркой.

5. Возможность вынести ключи решений на доску. Их можно временно спрятать за каким-либо объектом на рабочем слайде или поместить на следующий слайд.

Существующие сегодня СD диски позволяют выводить на экран компьютера информацию в виде текста, звука, видеоизображения, игр. Разнообразие тем и видов деятельности, красочность, увлекательность и доступность компьютерных заданий развивают и поддерживают огромный интерес к изучению предмета. Заранее подготовленные тематические тексты на английском

языке, обучающие и проверочные упражнения, красочные картинки различного характера, материал англоязычных мультимедийных дисков, аудио-видеоматериалы служат для введения или активизации материала урока, повторения или закрепления лексических единиц и грамматической структуры языка, контроля и самоконтроля знаний

Таким образом, интерактивная лоска прелоставляет уникальные возможности для работы и творчества и потрясающе легка в управлении.

В связи с модернизацией структуры и содержания общего образования, вызванного социально-политическими и экономическими преобразованиями в жизни нашего общества, изменился и статус иностранного языка. Язык является важнейшим средством общения, без которого невозможно существование и развитие человеческого общества. Это делает необходимым переосмыслить цели и залачи, содержание и технологии обучения иностранным языкам, учитывая при этом уже накопленный отечественный и зарубежный методический опыт.

1. Белкова М.М. Информационные компьютерные технологии на уроках английского языка // Английский язык в школе. 2008.

2. Введение в коммуникативную методику обучения английскому языку: пособие для учителей России / Oxford University Press - 1997 r.

3. Электронные интерактивные доски SMART boardновые технологии в образовании / http://www.smartboard.ru/

4. Теория и практика применения технических средств в обучении иностранных языков / под ред. М.В. Ляховицкого. - Киев, 1979. - 56 с.

5. Современные теории и методики обучения иностранным языкам / под ред. Л.М. Фёдоровой, Т.И. Рязанцевой. - М.: издательство «Экзамен», 2004. - С. 266-267.

### А. Хурмет

# АГЫЛШЫН ТІЛІ САБАГЫНДА ОШ> 1ТУШЫНЫЦ ТЫ ТАНДАУ ЖЭНЕ САБАЦ ЖОСПАРЛАУ КАЖЕТТ1Л1П

Агылшын тшш бшу - ол тек кана сездшпен оку емес, сондай-ак агылшын типнде сейлеущ тыцдау аркылы кабылдау, ез ойыцызды агылшынша еркш бщщру жэне дурыс акцентпен сейлеу.

Агылшын тшш уйрету окытушы сабак бастар алдында жогарыдагы айтылган тапсырмаларды калай жоспарлау, неден бастау керек деген сурактарды шешуден басталады. Кептеген шет тип пэншщ окытушылары студенттерден сейлеу кабшетш ныгайту орнына грамматикальщ ережелерд1 тусшд1руге кеп кецш беледг ВіраК б1рнеше айлык курстардыц аягында студенттер оку жэне жазуга дагдыланганымен, сейлеу не шетелд 1 ктермен карым-катынас жасау, карапайым сез пркестерш крлдана алмайды немесе 613 "Мен агылшынша оки алам біраК сейлей алмаймын" деген жауаптар естим1з.

Агылшын тшш окытудың НегіЗгі принцип!: студенттерд1 ауыз ею сейлеуге машыктандыру жэне агылшынша мэтшдерд1 тыцдап, не туралы айтылганын тусшш, дурыс кабылдау.

Агылшын тш сабагынан жаксы нэтиже алу yuiiH, 6i3 келес1 тармактарга жугшу1м1з керек. BipiHini мэселе, окытушы сабак барысында кай тщде сабак ryciHflipyi керек. Кейб1р окытушылар студенттерге тек агылшын тшнде сейлецдер деп талап кояды. Бул жерде окытушылар топтьщ агылшын тшш кдншалыкты менгергенш аныктап алуы тшс. Агылшын тшн окытуда алты денгей бойынша топтар бшм алады. Олар: "beginner", "elementary", "pre-intermediate", "intermediate", "upper-intermediate", "advanced". Булардьщ эркайсысыныцез репібар.

Ягни intermediate - advance децгейлерш мецгерген студенттерге агылшынша, одан темен болса ана тшнде сабак тусшд ру керек. вйткеш, темен децгейдеп студенттер окытушыга еркш сураккоя алмагандыктан сабакка кызыгушылыгын жогалтуы мумк1н. Сол себепТі, студенттерге ана тшнде тус1нбеген сурактарыцызды коя аласыздар деп олардыц кызугушылыгыга арттырган жен.

Студенттердщ агылшын тшнщ децгейлерш аныктаудыц ец оцай жолы, оларга арнайы сауалнама (Profile Handout) дайындау немесе грамматикальщ тест журпзу.

Біріншіден: окытушы ©3i сол сурактарга жауап беру мысалы: My name is Ilive in My hobby is reading. My favorite sport is basketball. My favorite music is Roc-in-Roll.

Екшпи кадам: студенттерге сауалнаманы берш сурактарга жауап берпзу. Мысалы What is your name? Where were you born? T.6.